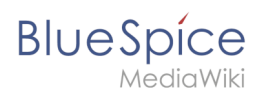

## **Inhaltsverzeichnis**

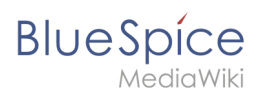

## **GPL v3**

### [VisuellWikitext](https://de.wiki.bluespice.com)

==DescriptionMsg== ==DescriptionMsg==

{{AutoDocDescriptionMsg {{AutoDocDescriptionMsg

|name = **BlueSpiceEchoConnector** |name = **BlueSpiceReadConfirmation**

**[Aktuelle Version vom 1. Dezember 2023, 15:09 Uhr](https://de.wiki.bluespice.com/w/index.php?title=AutoDoc:BlueSpiceEchoConnector&oldid=9452) [\(Quell](https://de.wiki.bluespice.com/w/index.php?title=AutoDoc:BlueSpiceEchoConnector&action=edit) [text anzeigen\)](https://de.wiki.bluespice.com/w/index.php?title=AutoDoc:BlueSpiceEchoConnector&action=edit)** [Margit Link-Rodrigue](https://de.wiki.bluespice.com/wiki/Benutzer:Margit.link-rodrigue) [\(Diskussion](https://de.wiki.bluespice.com/w/index.php?title=Benutzer_Diskussion:Margit.link-rodrigue&action=edit&redlink=1) | [Beiträge](https://de.wiki.bluespice.com/wiki/Spezial:Beitr%C3%A4ge/Margit.link-rodrigue)) K (1 Version importiert)

|desc = {{int:bs-**echoconnector-extension-description** 

**[Version vom 1. Dezember 2023, 15:09 Uhr](https://de.wiki.bluespice.com/w/index.php?title=AutoDoc:BlueSpiceReadConfirmation&oldid=9517) [\(Quelltext](https://de.wiki.bluespice.com/w/index.php?title=AutoDoc:BlueSpiceReadConfirmation&action=edit&oldid=9517)** 

#### **[anzeigen\)](https://de.wiki.bluespice.com/w/index.php?title=AutoDoc:BlueSpiceReadConfirmation&action=edit&oldid=9517)**

hw>Unknown user Keine Bearbeitungszusammenfassung

### **Zeile 1: Zeile 1:**

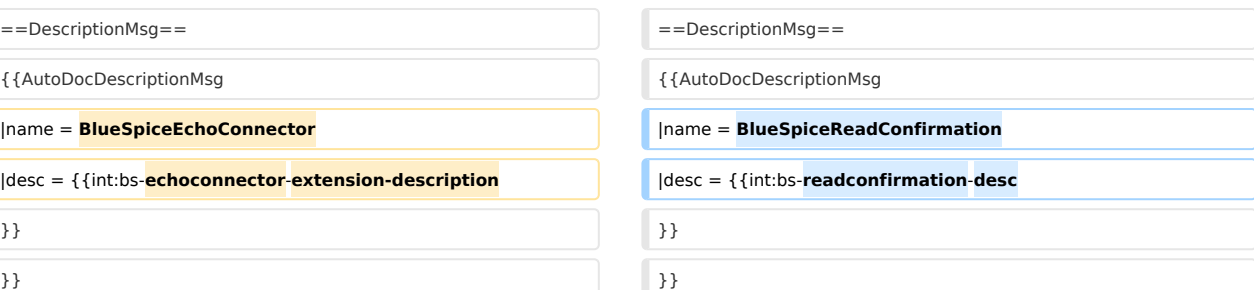

#### **Zeile 13: Zeile 13:**

|mediawiki = {{AutoDocVersion || ||mediawiki = {{AutoDocVersion

|name = MediaWiki | name = MediaWiki | name = MediaWiki

```
|version = 1.38.0
```
}} }}

 $|$ extensions = {{AutoDocVersion  $|$ extensions = {{AutoDocVersion

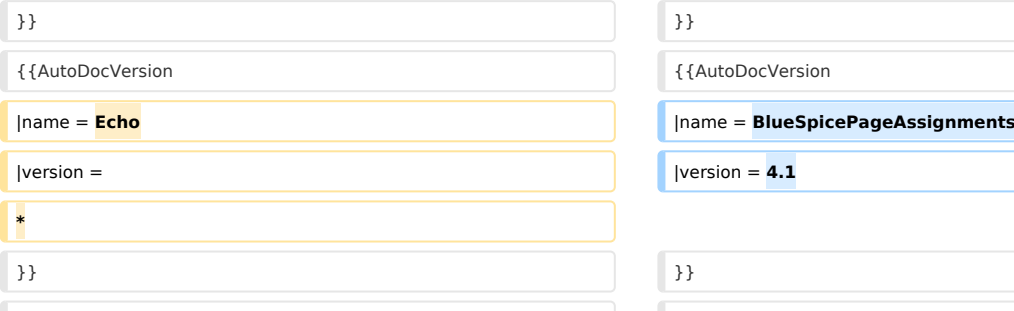

### }} }} **Zeile 31: Zeile 30:** }} }} {{AutoDocListItem {{AutoDocListItem

 $|$ item = **BlueSpiceEchoConnector** 

#### **Zeile 20: Zeile 20:**

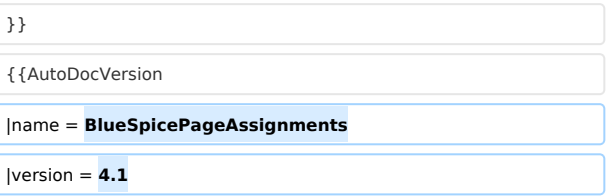

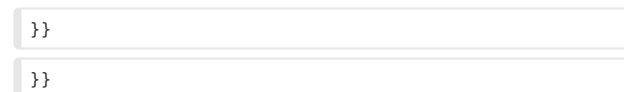

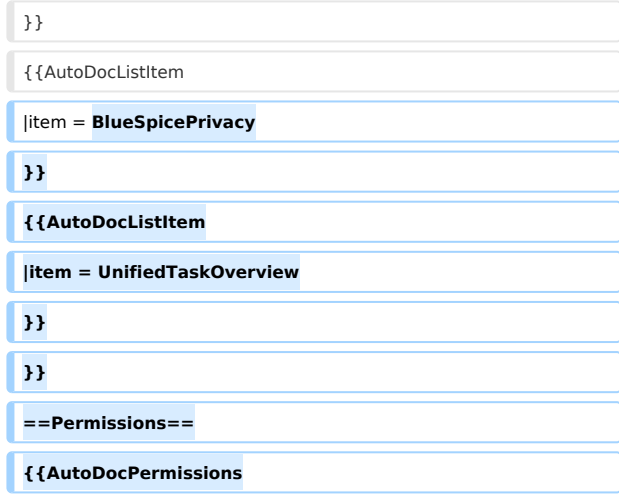

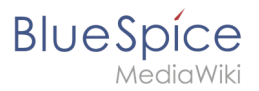

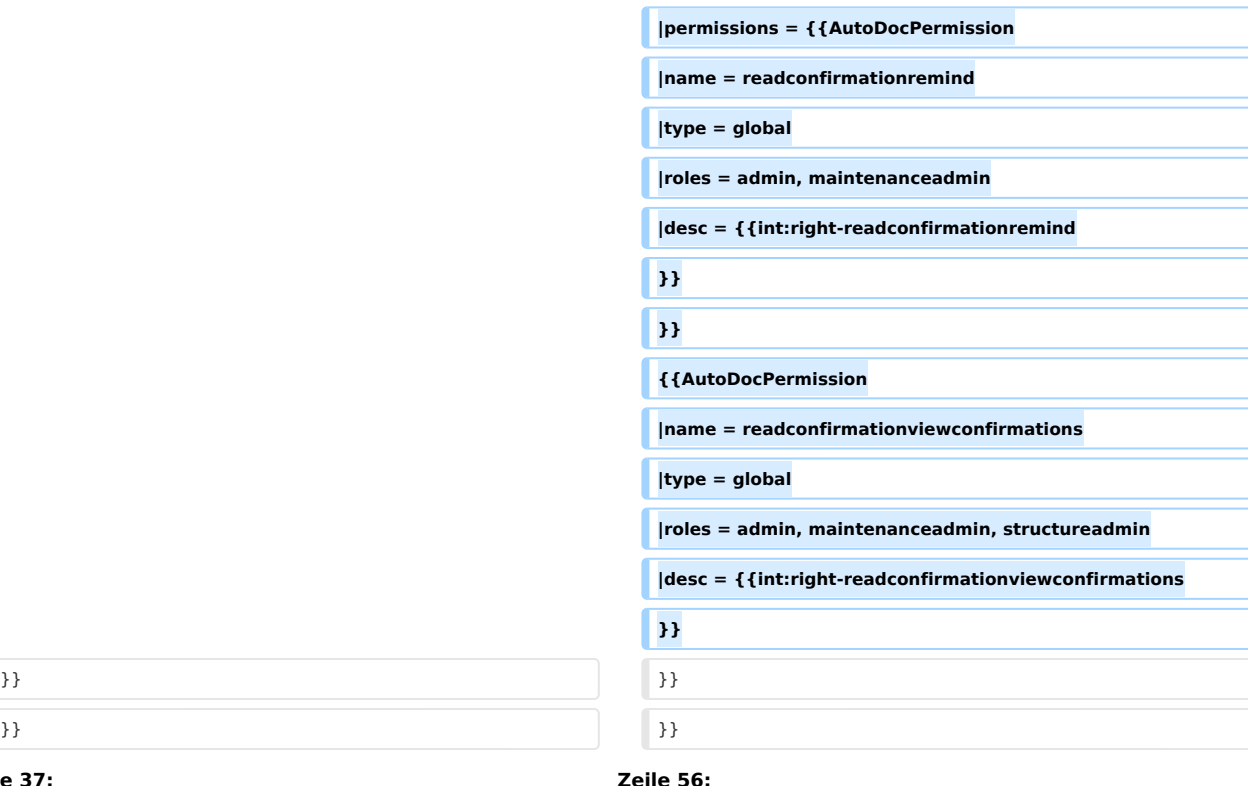

#### **Zeile 37: Zeile 56:**

{{AutoDocConfig {{AutoDocConfig

|value = <nowiki**>array (** |value = <nowiki>'BlueSpice\\**ReadConfirmation**\\**Mechanism**\\**No nMinorEdit::factory**'</nowiki>

|config = {{AutoDocOption |config = {{AutoDocOption

#### |name = **EchoEmailFormatterClasses** | |name = **Mechanism**

 **'plain-text' =>** 

 **array (**

 **'class' =>** 

**'BlueSpice\\EchoConnector\\Formatter\\EchoPlainTextEmailFo rmatter',**

 **),**

 **'plain-text-digest' =>** 

 **array (**

 **'class' => 'BlueSpice\\EchoConnector\\Formatter\\EchoPlainTextDigestE mailFormatter',**

```
  ),
```
 **'html' =>** 

 **array (**

 **'class' =**> 'BlueSpice\\**EchoConnector**\\**Formatter**\\**EchoHTML EmailFormatter',**

 **),**

 **'html-digest' =>** 

 **array (**

# **Blue** Spice

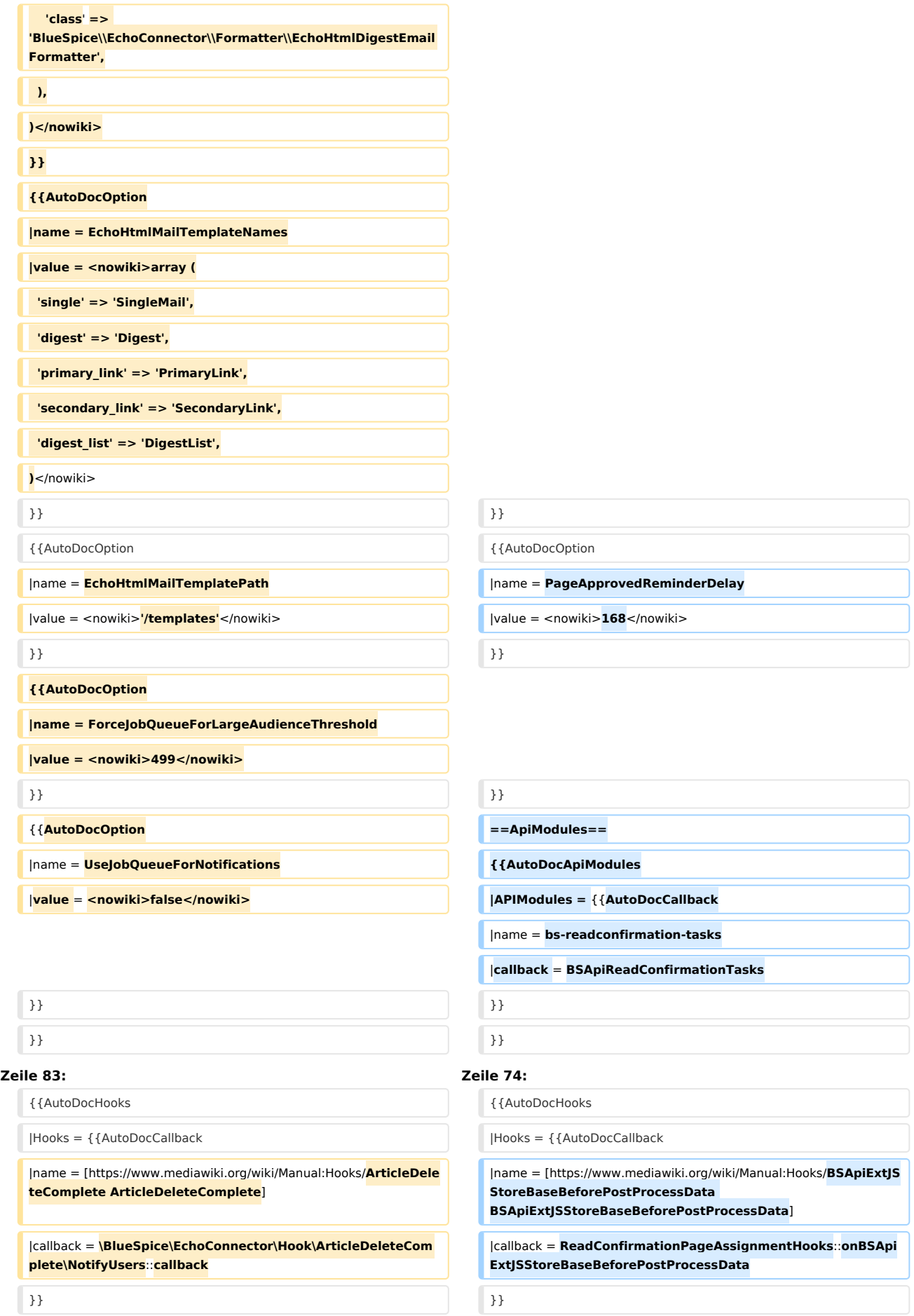

# **BlueSpice**

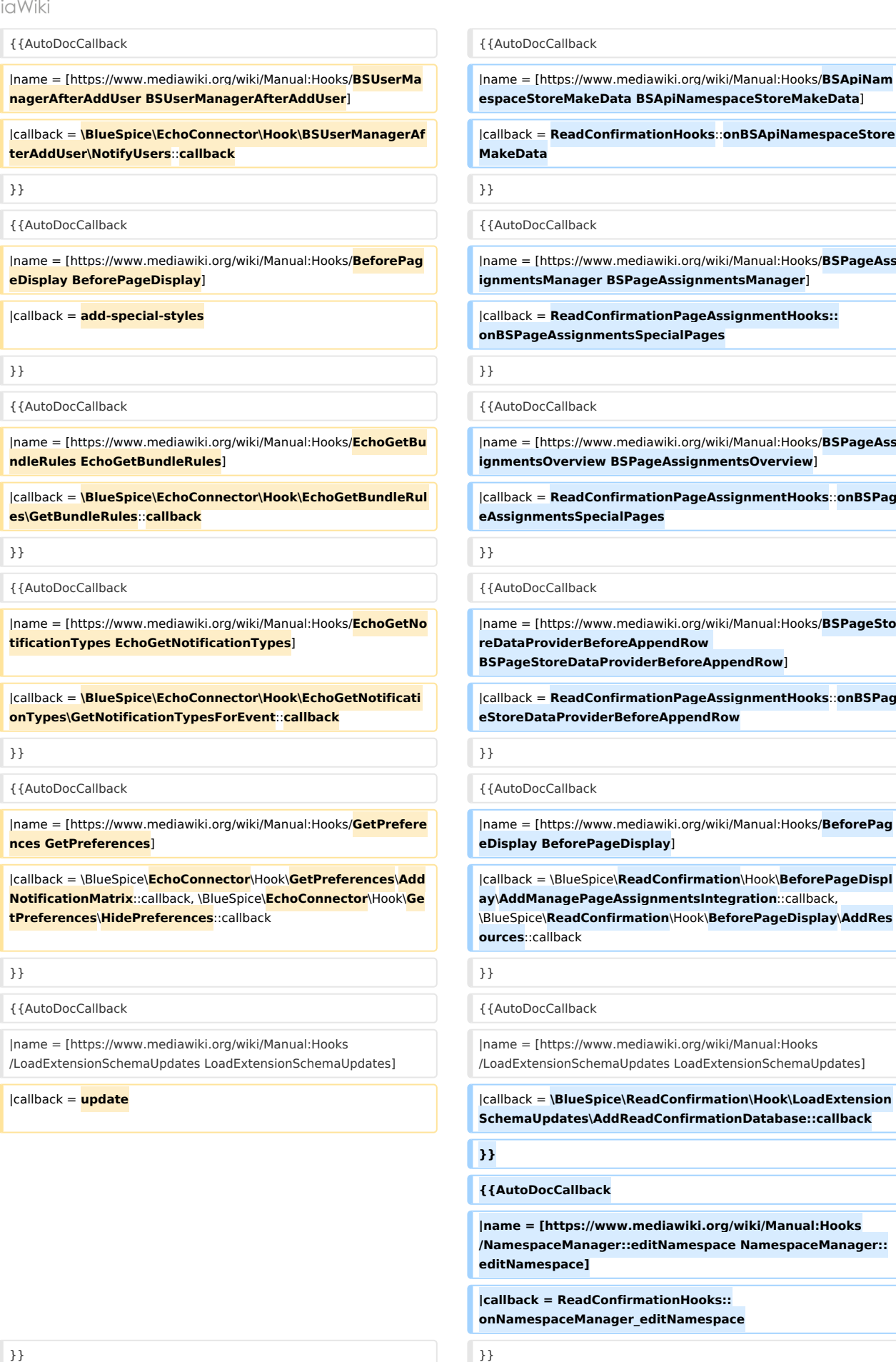

### **GPL v3**

## **BlueSpice**

#### {{AutoDocCallback {{AutoDocCallback

|name = [https://www.mediawiki.org/wiki/Manual:Hooks/**LocalUserC reated LocalUserCreated**]

|callback = **\BlueSpice\EchoConnector\Hook\LocalUserCreated\ NotifyUsers**::**callback**

}} }}

{{AutoDocCallback {{AutoDocCallback

|name = [https://www.mediawiki.org/wiki/Manual:Hooks/**PageMove Complete PageMoveComplete**]

|callback = **\BlueSpice\EchoConnector\Hook\PageMoveComple te\NotifyUsers::callback**

{{AutoDocCallback {{AutoDocCallback

|name = [https://www.mediawiki.org/wiki/Manual:Hooks /PageSaveComplete PageSaveComplete]

|callback = **\BlueSpice\EchoConnector\Hook\PageSaveComplet e\NotifyUsers**::**callback**

|name = [https://www.mediawiki.org/wiki/Manual:Hooks /SkinTemplateNavigation::Universal SkinTemplateNavigation:: Universal]

|callback = skin |callback = skin

|name = [https://www.mediawiki.org/wiki/Manual:Hooks/**Namespac eManager::getMetaFields NamespaceManager:: getMetaFields**]

|callback = **ReadConfirmationHooks**::**onNamespaceManager\_g etMetaFields**

|name = [https://www.mediawiki.org/wiki/Manual:Hooks/**Namespac eManagerBeforePersistSettings NamespaceManagerBeforePersistSettings**]

|callback = **writeNamespaceConfiguration**

}} }}

|name = [https://www.mediawiki.org/wiki/Manual:Hooks /PageSaveComplete PageSaveComplete]

|callback = **ReadConfirmationHooks**::**onPageSaveComplete**

}} }}

{{AutoDocCallback {{AutoDocCallback

|name = [https://www.mediawiki.org/wiki/Manual:Hooks /SkinTemplateNavigation::Universal SkinTemplateNavigation:: Universal]

### **}}**

**{{AutoDocCallback**

**|name = [https://www.mediawiki.org/wiki/Manual:Hooks /StandardDialogsRegisterPageInfoPanelModules StandardDialogsRegisterPageInfoPanelModules]**

**|callback = standard-dialogs**

#### **}}**

**{{AutoDocCallback**

**|name = [https://www.mediawiki.org/wiki/Manual:Hooks /UnifiedTaskOverviewGetTaskDescriptors UnifiedTaskOverviewGetTaskDescriptors]**

**|callback = addUTOReadConfirmations**

**}}**

#### **{{AutoDocCallback**

**|name = [https://www.mediawiki.org/wiki/Manual:Hooks /UserMergeAccountFields UserMergeAccountFields]**

#### **|callback =**

**\BlueSpice\ReadConfirmation\Hook\UserMergeAccountFields\ MergeReadConfirmationDBFields::callback**

**}}**

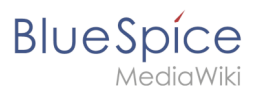

 $\rightarrow$  $\rightarrow$ 

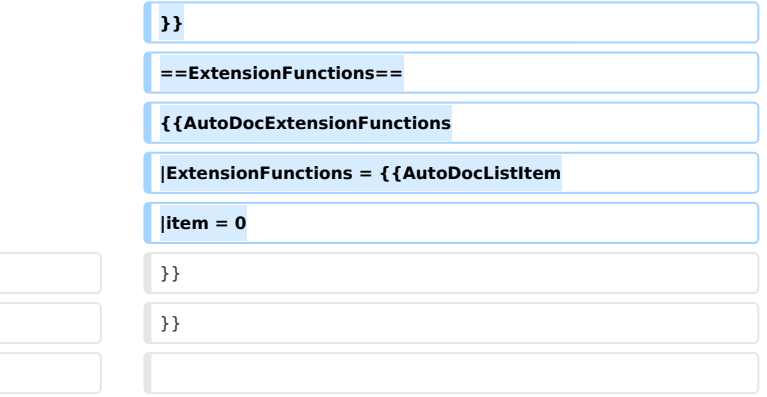

## Version vom 1. Dezember 2023, 15:09 Uhr

### Inhaltsverzeichnis

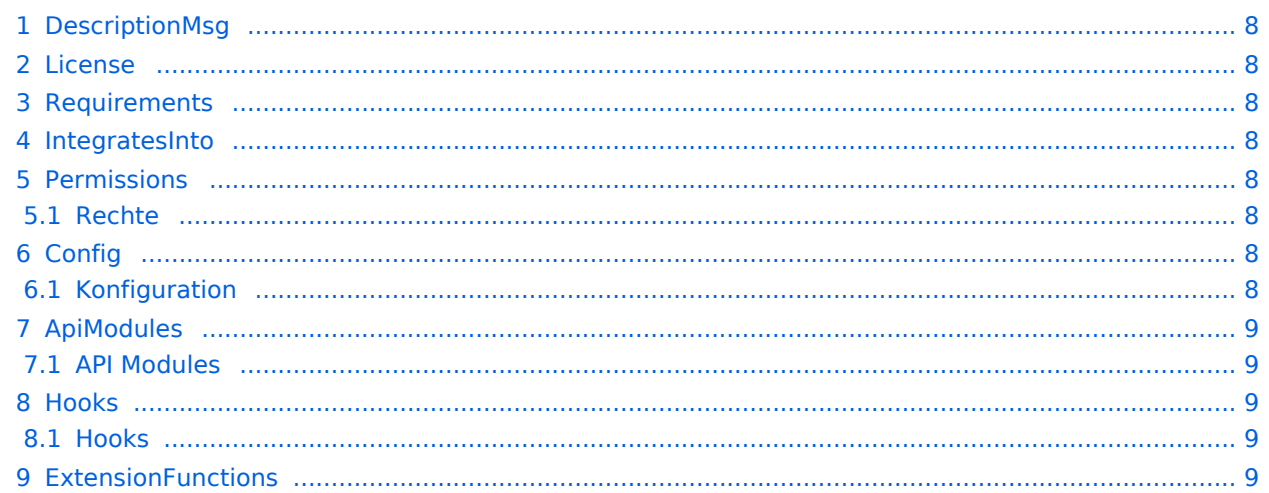

<span id="page-7-0"></span>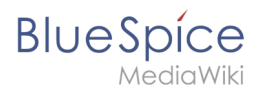

### **DescriptionMsg**

Ermöglicht es Lesebestätigungen für eine Seite einzuholen

### <span id="page-7-1"></span>License

GPL v3

### <span id="page-7-2"></span>Requirements

MediaWiki: 1.36.0 BlueSpiceFoundation: 4.1

BlueSpicePageAssignments: 4.1

### <span id="page-7-3"></span>IntegratesInto

- BlueSpiceDiscovery
- BlueSpicePrivacy
- UnifiedTaskOverview

### <span id="page-7-4"></span>**Permissions**

### <span id="page-7-5"></span>**Rechte**

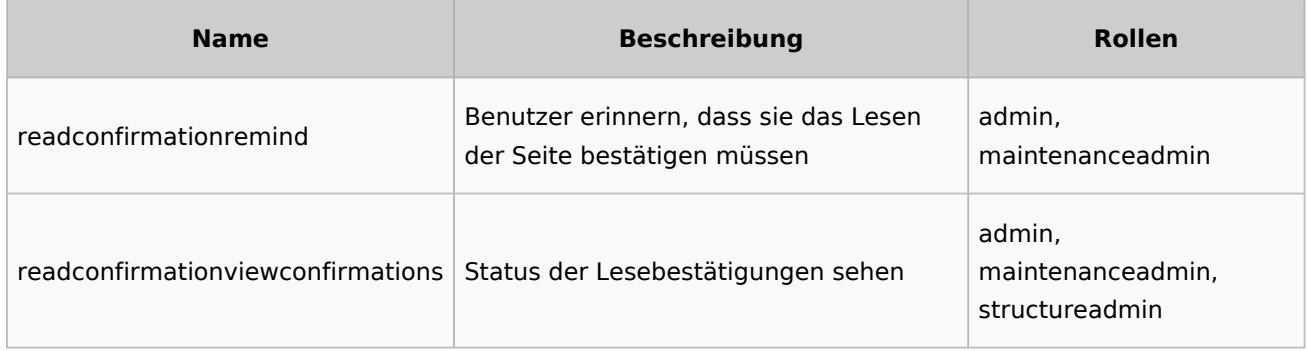

### <span id="page-7-6"></span>**Config**

### <span id="page-7-7"></span>**Konfiguration**

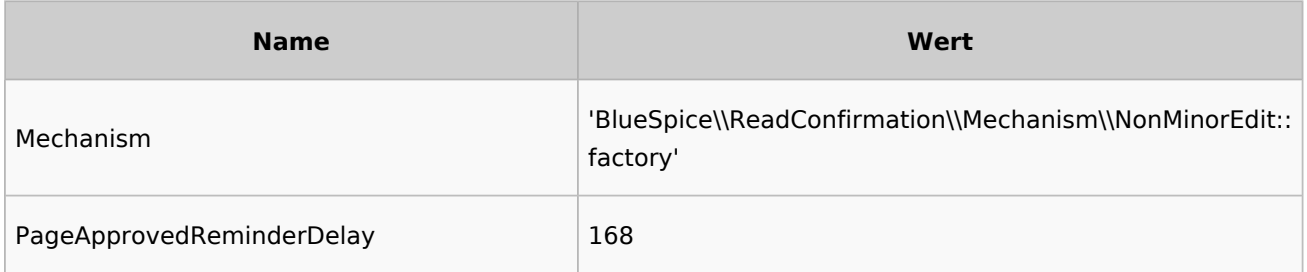

**GPL v3**

<span id="page-8-0"></span>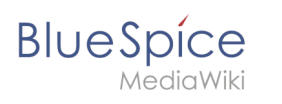

### ApiModules

### <span id="page-8-1"></span>**API Modules**

bs-readconfirmation-tasks

### <span id="page-8-2"></span>Hooks

### <span id="page-8-3"></span>**Hooks**

- [BSApiExtJSStoreBaseBeforePostProcessData](https://www.mediawiki.org/wiki/Manual:Hooks/BSApiExtJSStoreBaseBeforePostProcessData)
- [BSApiNamespaceStoreMakeData](https://www.mediawiki.org/wiki/Manual:Hooks/BSApiNamespaceStoreMakeData)
- [BSPageAssignmentsManager](https://www.mediawiki.org/wiki/Manual:Hooks/BSPageAssignmentsManager)
- **•** [BSPageAssignmentsOverview](https://www.mediawiki.org/wiki/Manual:Hooks/BSPageAssignmentsOverview)
- [BSPageStoreDataProviderBeforeAppendRow](https://www.mediawiki.org/wiki/Manual:Hooks/BSPageStoreDataProviderBeforeAppendRow)
- [BeforePageDisplay](https://www.mediawiki.org/wiki/Manual:Hooks/BeforePageDisplay)
- [LoadExtensionSchemaUpdates](https://www.mediawiki.org/wiki/Manual:Hooks/LoadExtensionSchemaUpdates)
- [NamespaceManager::editNamespace](https://www.mediawiki.org/wiki/Manual:Hooks/NamespaceManager::editNamespace)
- [NamespaceManager::getMetaFields](https://www.mediawiki.org/wiki/Manual:Hooks/NamespaceManager::getMetaFields)
- [NamespaceManagerBeforePersistSettings](https://www.mediawiki.org/wiki/Manual:Hooks/NamespaceManagerBeforePersistSettings)
- [PageSaveComplete](https://www.mediawiki.org/wiki/Manual:Hooks/PageSaveComplete)
- [SkinTemplateNavigation::Universal](https://www.mediawiki.org/wiki/Manual:Hooks/SkinTemplateNavigation::Universal)
- [StandardDialogsRegisterPageInfoPanelModules](https://www.mediawiki.org/wiki/Manual:Hooks/StandardDialogsRegisterPageInfoPanelModules)
- [UnifiedTaskOverviewGetTaskDescriptors](https://www.mediawiki.org/wiki/Manual:Hooks/UnifiedTaskOverviewGetTaskDescriptors)
- [UserMergeAccountFields](https://www.mediawiki.org/wiki/Manual:Hooks/UserMergeAccountFields)

### <span id="page-8-4"></span>**ExtensionFunctions**

[Vorlage:AutoDocExtensionFunctions](https://de.wiki.bluespice.com/w/index.php?title=Vorlage:AutoDocExtensionFunctions&action=edit&redlink=1)